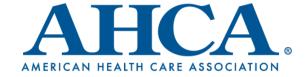

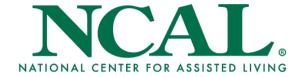

## Steps to Check Quality Incentive Payments (QIP) Eligibility

- 1. Download the <u>public NHSN files</u> (click Export on top-right -> CSV)
  - a. In the Excel download, filter to your facility.
  - b. For the week endings 9/6/2020 11/29/2020, in the column 'Residents Weekly Confirmed COVID-19' (Column L), if a value 1 or greater is present for the month of interest, then the facility did not receive payment for that month, due to presence of COVID in the building.
    - i. The monthly payments examine the following 'Week Endings'
      - 1. September 9/6/2020 to 9/27/2020
      - 2. October 10/4/2020 to 11/1/2020
      - 3. November 11/8/2020 11/29/2020
    - ii. The current HHS methodology compares county-population weeks to residentweeks, so the vast majority of facilities with at least one infection will not receive payment.
- 2. If there are 0 Covid cases present for the month of interest, view the columns 'Submitted Data' and 'Passed Quality Assurance Check' (Columns H and I).
  - a. If any of these are 'N' for the performance period, or <u>6 weeks preceding the</u> performance period, then no payment was received due to this if:
    - i. 'Submitted Data' = 'N', then the facility needs to submit data through NHSN.
    - ii. 'Passed Quality Assurance Check' = 'N', then <u>view the documentation</u> on resolving the issue
      - 1. Once the issue has been identified, then correct the numbers in NHSN.
      - 2. If the issue cannot be determined, then email <a href="mailto:NH\_COVID\_Data@cms.hhs.gov">mailto:NH\_COVID\_Data@cms.hhs.gov</a> with your FPN, and they will reply back with the exact cause of your issue.
  - b. If Columns H and I are 'Y' for every week in the month of interest, then email <a href="mailto:NH\_COVID\_Data@cms.hhs.gov">mailto:NH\_COVID\_Data@cms.hhs.gov</a> it is possible that the issue was resolved between the time HHS checked the data and now. They have the ability to retroactively view your data and inform you of any unresolved issues.
- 3. If all the above steps have been completed and the facility still cannot determine why they did not receive payment, then please fill out the survey.

###